## SYNTAXE DES FILTRES

## LES ESSENTIELS

## DANS CET ESSENTIEL

LE MOTEUR INSIDE PERMET DE TRADUIRE DES FILTRES DÉFINIS PAR L'UTILISATEUR EN LANGAGE SOL

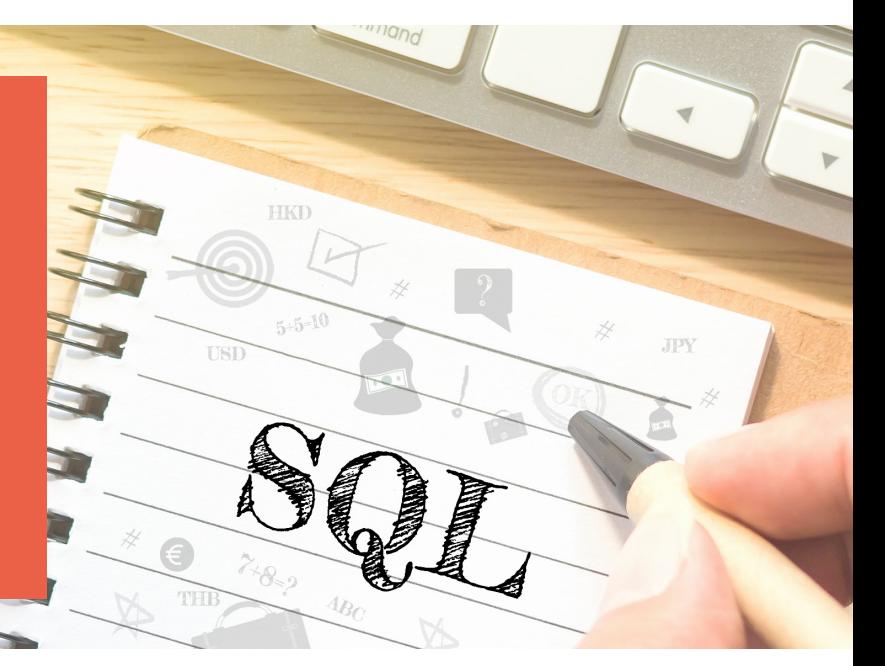

Inside XL permet de paramétrer aucun ou plusieurs filtres. Ceux-ci sont par défaut restrictifs (opérateur AND).

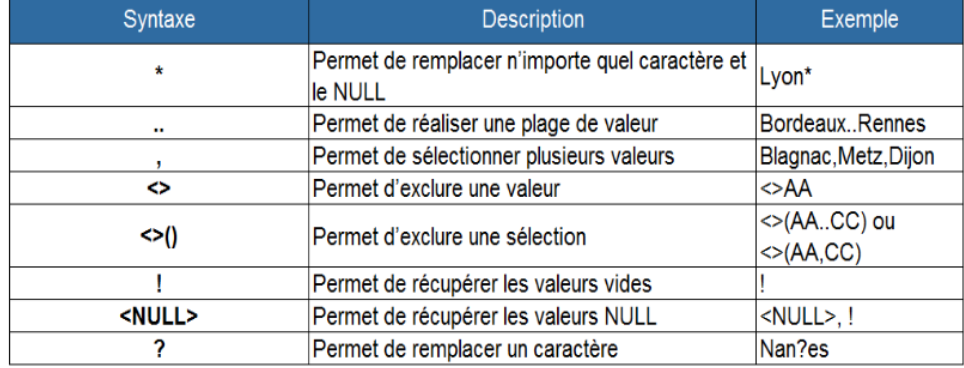

Nous vous proposons une traduction des syntaxes utilisées et le résultat obtenu

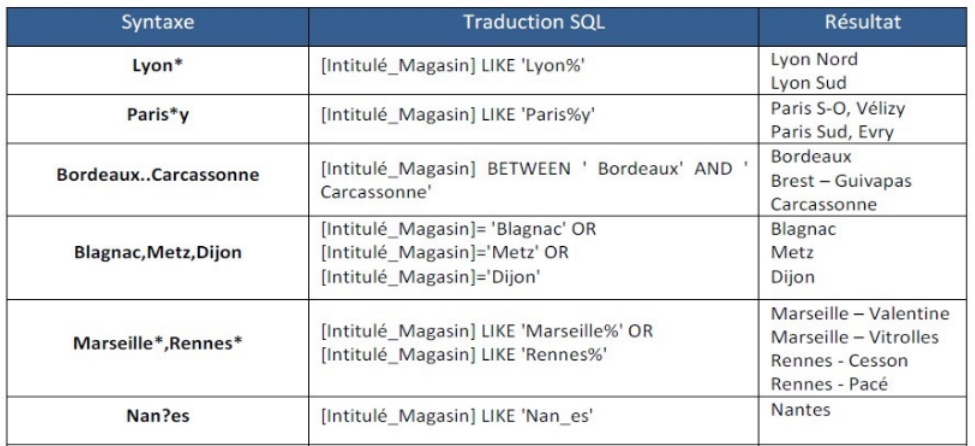

La syntaxe des exclusions demande un peu plus d'explications, l'exclusion ne s'applique que sur la valeur précédente. Si on souhaite exclure un compte ou une plage de compte d'une inclusion il faut faire 6\*,<>606\* Si on souhaite exclure plusieurs plages de compte dans une plage il faut faire 6\*,<>(606\*,6010000) Si on souhaite exclure plusieurs plages de compte dans plusieurs plages il faut faire 6\*,<>(606\*,6010000), 7\*,<>7060000

Pour en savoir plus : contact@essentielinfo.com